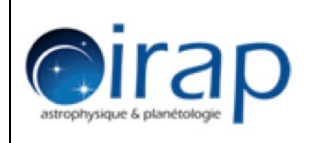

# Document de Spécifications

# module PLANNING

# OCEVU Flash Telescope Control Center

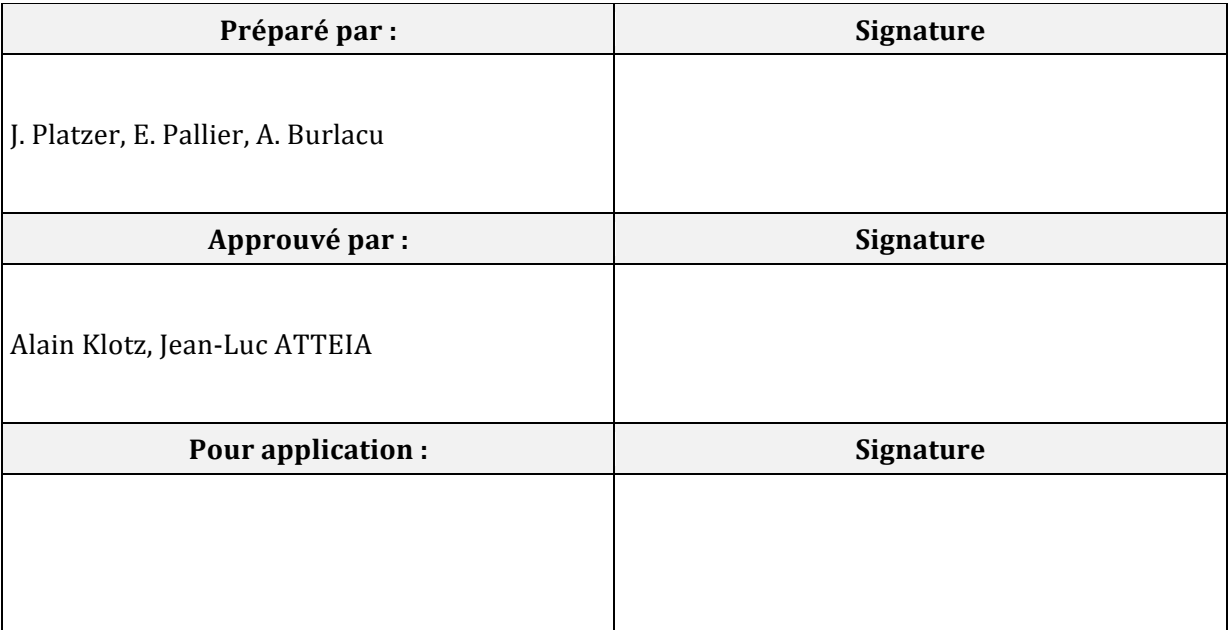

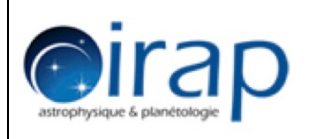

# **Fiche d'évolution**

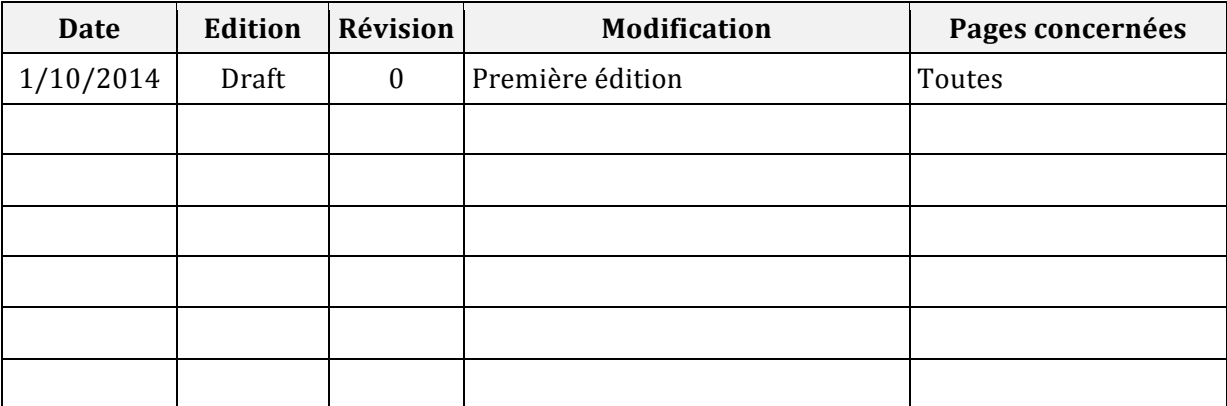

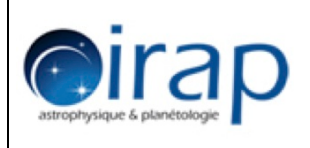

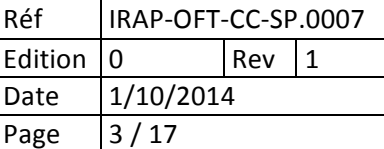

# **Liste de distribution**

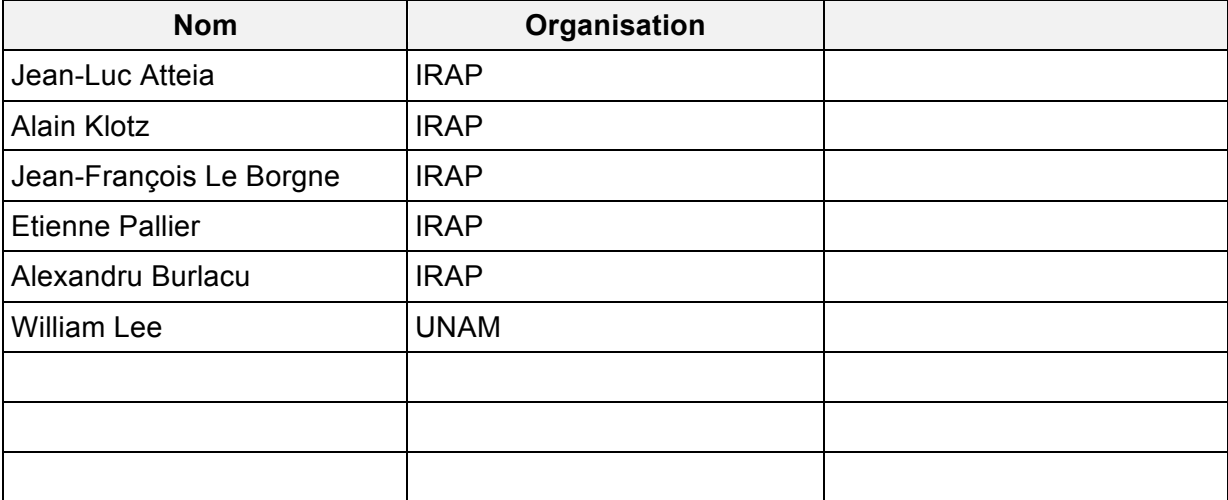

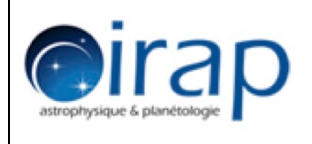

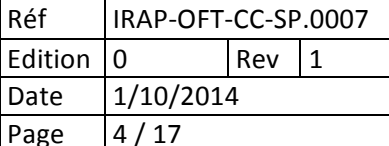

# Tables des matières

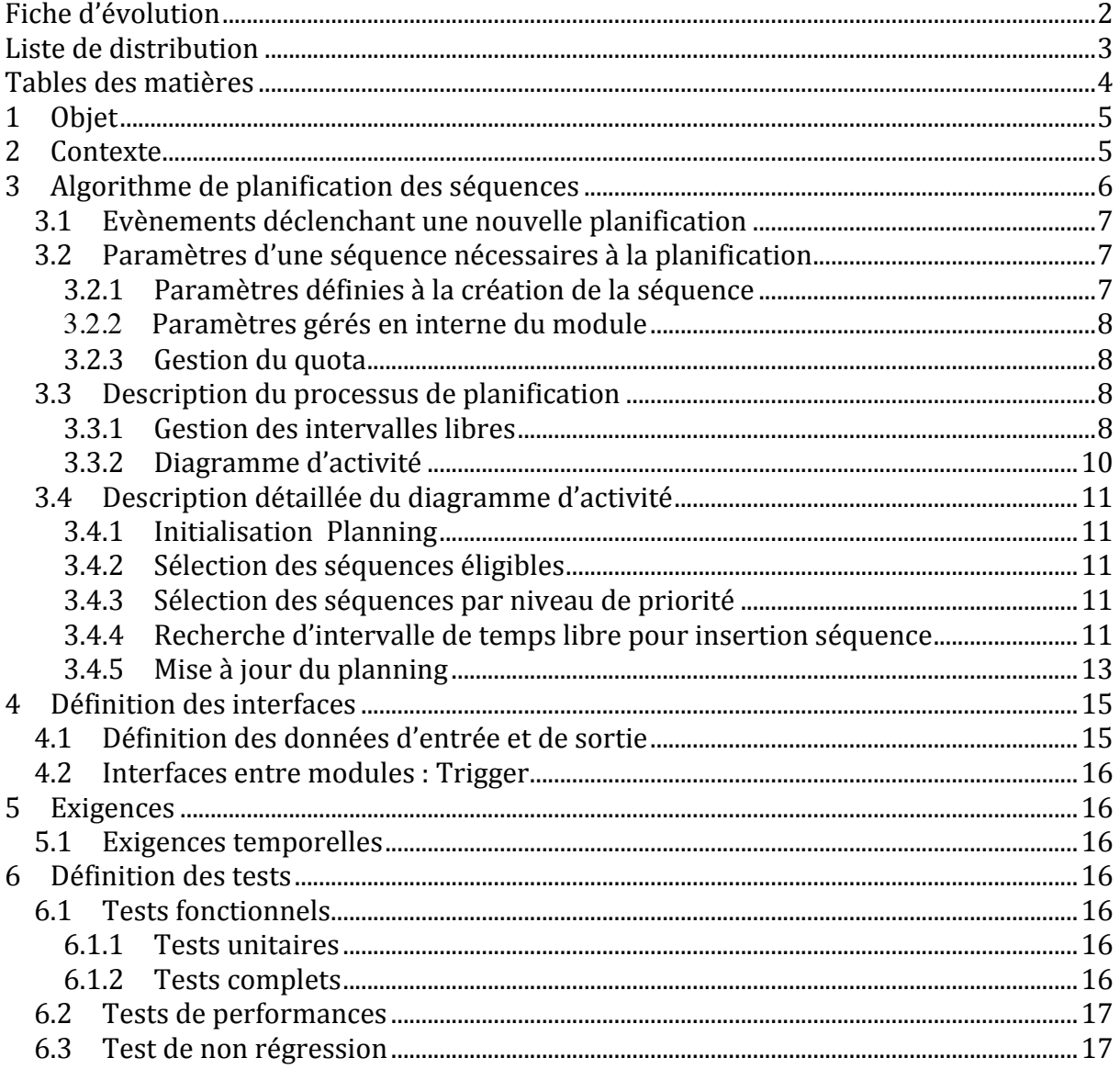

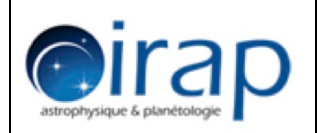

# **1 Objet**

Ce document de spécifications définit les exigences en termes de fonctionnalités et de performances de l'activité PLANNING, module du logiciel de l'OFT Control Center chargé de préparer le planning des observations du télescope. Ce planning est mis à jour en continu en fonction de l'apparition de nouvelles séquences éligibles à la nuit en cours et à la réception d'alertes. Ce document décrit l'algorithme d'ordonnancement des séquences en prenant en compte les critères suivants :

- priorité de la séquence (dépend de la cible)
- la durée de la séquence
- le quota de l'observateur
- l'intervalle de visibilité de la cible

# 2 **Contexte**

Une requête est un ensemble cohérent de séquences pour une même cible à observer.

Le sous-système PLAN recoit en entrées des séquences alertes (prioritaires) et des séquences routines soumises par les utilisateurs externes, qu'il doit planifier pour la nuit à venir (ou en cours).

Les séquences planifiées seront ensuite passées une à une (au fur et à mesure de la nuit) au sous-système EXEC (exécution) pour être exécutées et donner lieu à des observations.

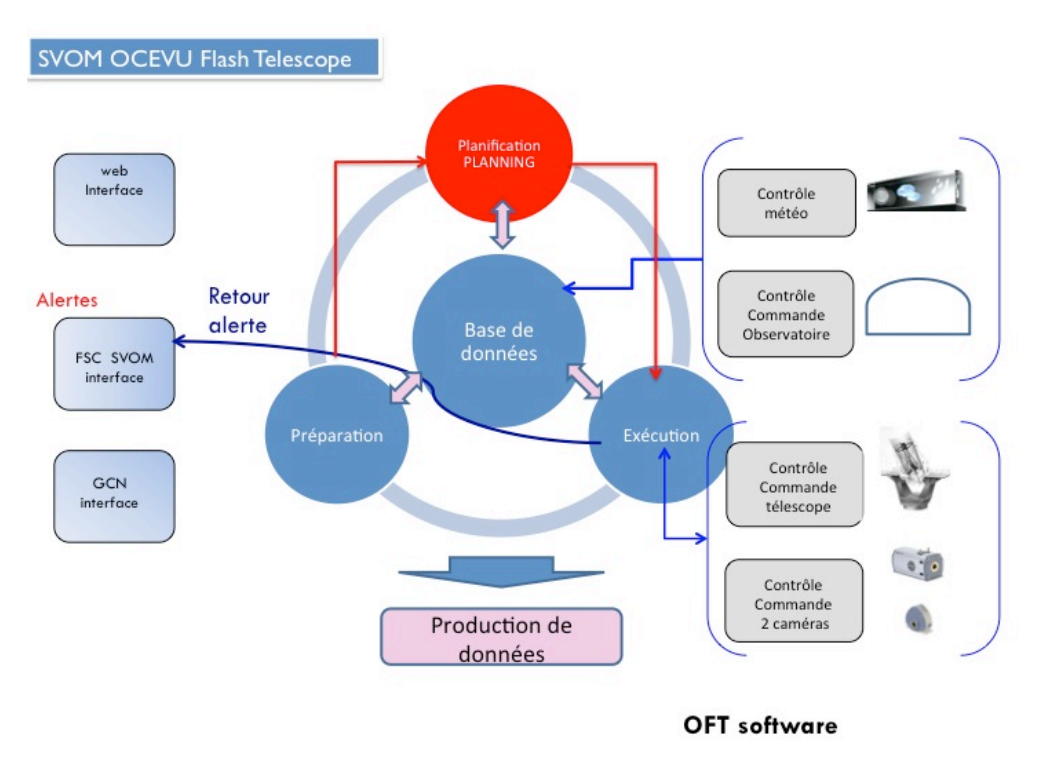

**Figure 1: Schéma général OFT software** 

# **3 Algorithme de planification des séquences**

Dès que la nuit d'observation précédente se termine le planificateur reçoit un trigger qui démarre l'activité de planification. Un premier planning est alors réalisé qui sera susceptible d'être modifié jusqu'à la fin de la « nuit » d'observation. En effet si un message d'alerte est enregistré ou qu'un observateur soumet une nouvelle séquence observable pendant la nuit en cours, un trigger est à nouveau envoyé au planificateur.

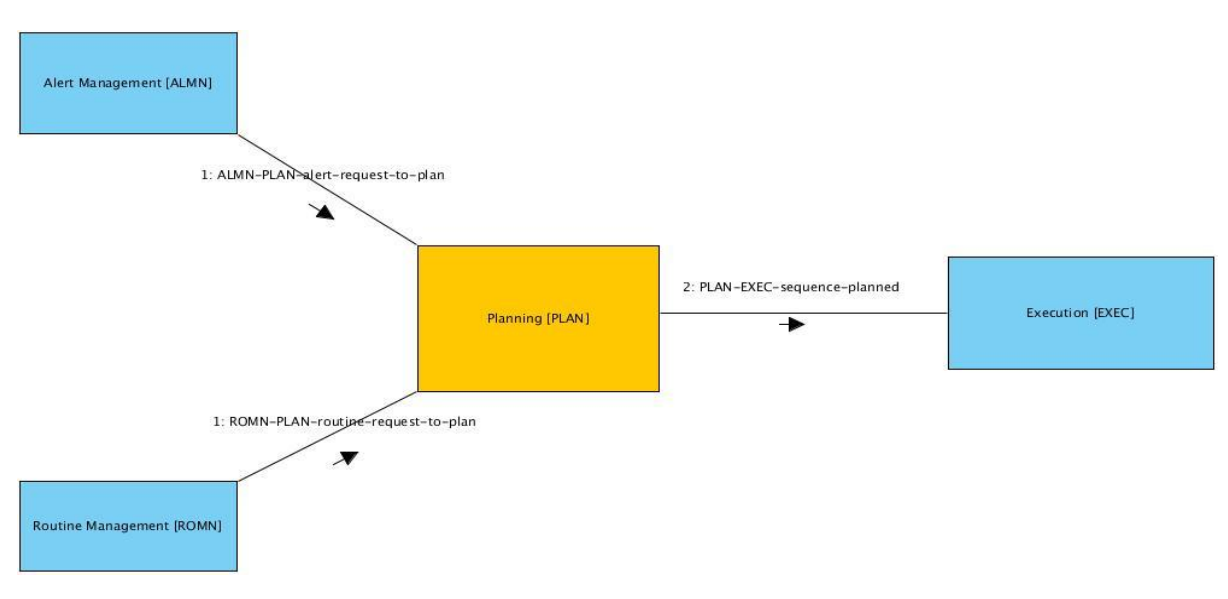

**Figure 2 : Contexte de l'activité planning**

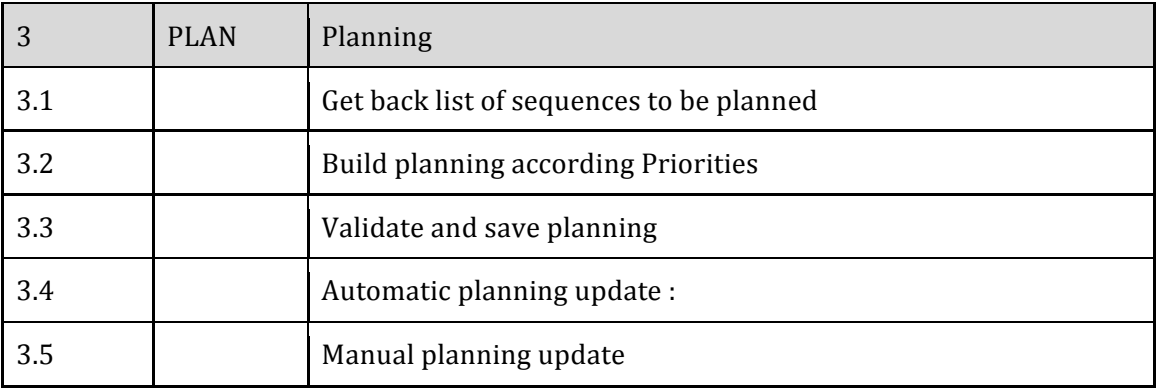

## Tableaux des fonctions listées dans le STB

## Règles générales

- La brique de base de la planification est la séquence.
- Toutes les séquences sont indépendantes pour la planification.

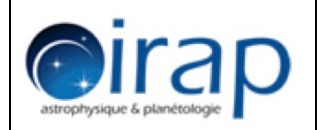

- Une nuit commence au passage du soleil au plus haut soit le midi solaire local et les bornes de la période d'observation sont déterminées en fonction de la période de l'année.
- A chaque mise à jour du planning, toute séquence dont l'exécution a démarré mais a été interrompue (prise en compte alerte, alarme) est considérée comme exécutée et ne sera pas réexaminée pour le planning suivant.

## **3.1 Evènements déclenchant une nouvelle planification**

- en milieu de journée avant la nuit (midi local) : exécution à une heure fixe
- Soumission d'une requête éligible à ce planning ==> attendre au moins 5s après le dernier submit (cela évite d'être constamment en phase de re-planification).On peut donc devoir ajouter plusieurs séquences à la liste
- Alerte observable : arrêt immédiat de la séquence en cours mise au planning et exécution immédiate
- Reprise après alarme : on respecte un temps de pause sans aucune alarme (par  $d$ éfaut deltaTimeBeforeRestart = 3mn, soit  $600s$ ) avant de faire une nouvelle planification (pour éviter d'être constamment en cours d'ouverture/fermeture du dôme, en cas d'averses répétitives par exemple)
- Planification manuelle

## **3.2 Paramètres d'une séquence nécessaires à la planification**

- **3.2.1 Paramètres définies à la création de la séquence**
	- [jd1-jd2] : période de visibilité (en jour julien), avec :
	- $id1_{(1)}$ : début période de visibilité de l'objet visé
	- id $2_{(1)}$ : fin de période de visibilité de l'objet visé
	- [id10wner-jd20wner] : période de visibilité choisie par le « OWNER », avec :  $j$ d10wner >= $j$ d1 $(j$ par défaut $j$ d10wner =  $j$ d1 $(k)$ 
		- $id20$ wner <= $id2$  (par défaut  $id20$ wner =  $id2$ )
	- tPrefered<sub>(2)</sub> : temps début optimum préféré demandé par l'utilisateur (en jour julien)
	- priority : priorité de la séquence
	- duration : durée de la séquence, en secondes (maxi 20mn, soit 1200s)

*(1) Ces 2 paramètres sont calculés par le programme de simulation en fonction des coordonnées de la cible et de la date d'observation ; ils sont exprimés en jours julien. Ex : 22/07/2014 à 8h30mn20s TU 2456860.854398148*

*(2) le tPrefered s'il est renseigné peut être :*

- *si* « Best\_elev » (le moment ou la cible est le plus haut dans le ciel) ==> valeur *calculée par le programme de simulation*
- *si « Middle » (au milieu de la période de visibilité) ( = jd2Owner-jd1Owner)/2*
- *si* « Immediate » (dès que possible)  $-1$  (valeur par défaut), ce qui est équivalent à *"pas de préférence"*
- Si tPrefered n'est pas renseigné, alors il prend la valeur -1 ("Immediate")

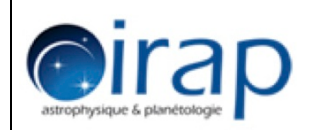

#### **3.2.2 Paramètres gérés en interne du module**

- TSP : temps début planifié
- TEP : temps fin planifié
- status: TOBEPLANNED, PLANNED, EXECUTED, UNPLANNABLE
- deltaTR : décalage possible à droite
- deltaTL : décalage possible à gauche

#### **3.2.3 Gestion du quota**

Chaque « OWNER » dispose d'un quota qui représente un pourcentage maximum d'utilisation d'une nuit d'observation; celui ci est réinitialisé à chaque début de jour. Pour une nuit donnée un quota est converti en temps d'observation par la formule :

Période utile d'observation x Pourcentage

 $Ex:$  si un owner a un quota de 5 et que la nuit d'observation dure 10 heures sont temps d'observation utilisable sera de 30 minutes.

A chaque mise au planning d'une séquence son temps restant est mis à jour en déduisant la durée de la séquence.

A chaque initialisation d'une re planification son temps restant est recrédité de la durée des séquences planifiées mais non exécutées

Paramètres utiles :

- OWNER
- Quota
- CQuota : current quota ou quota restant

## **3.3 Description du processus de planification**

#### **3.3.1 Gestion des intervalles libres**

La méthode mise en œuvre pour construire le planning consiste à gérer des espaces de temps vides que l'on remplit au fur et à mesure en prenant en compte les critères de priorisation : 

- 1- priorité
- 2- quota
- 3- l'intervalle de visibilité de la cible
- 4- durée de la séquence
- 5- période d'observation ciblée par le « owner» dans cet intervalle de visibilité.

Chaque intervalle est déterminé par 2 bornes : le nommage utilisé pour la description de l'algorithme est le suivant :

Di : temps début de l'intervalle j

 $Fj:$  temps fin de l'intervalle  $j$ 

Au démarrage il n'y a qu'un intervalle dont les bornes sont :

Plan start : date début planning

Plan end : date fin planning

Le processus de planification se déroule en 3 phases:

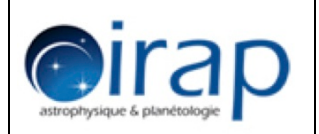

- 1ère phase: on insère les séquences en fonction de la priorité et du quota du « OWNER » dans les intervalles vides
- 2ème phase: on duplique les séquences pour remplir les trous sans tenir compte ni de la priorité ni du quota
- 3ème phase: on remplit les vides avec des séquences auxiliaires (TBC)

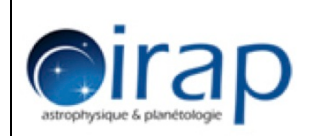

Diagramme d'activité Plannification

#### **3.3.2 Diagramme d'activité**

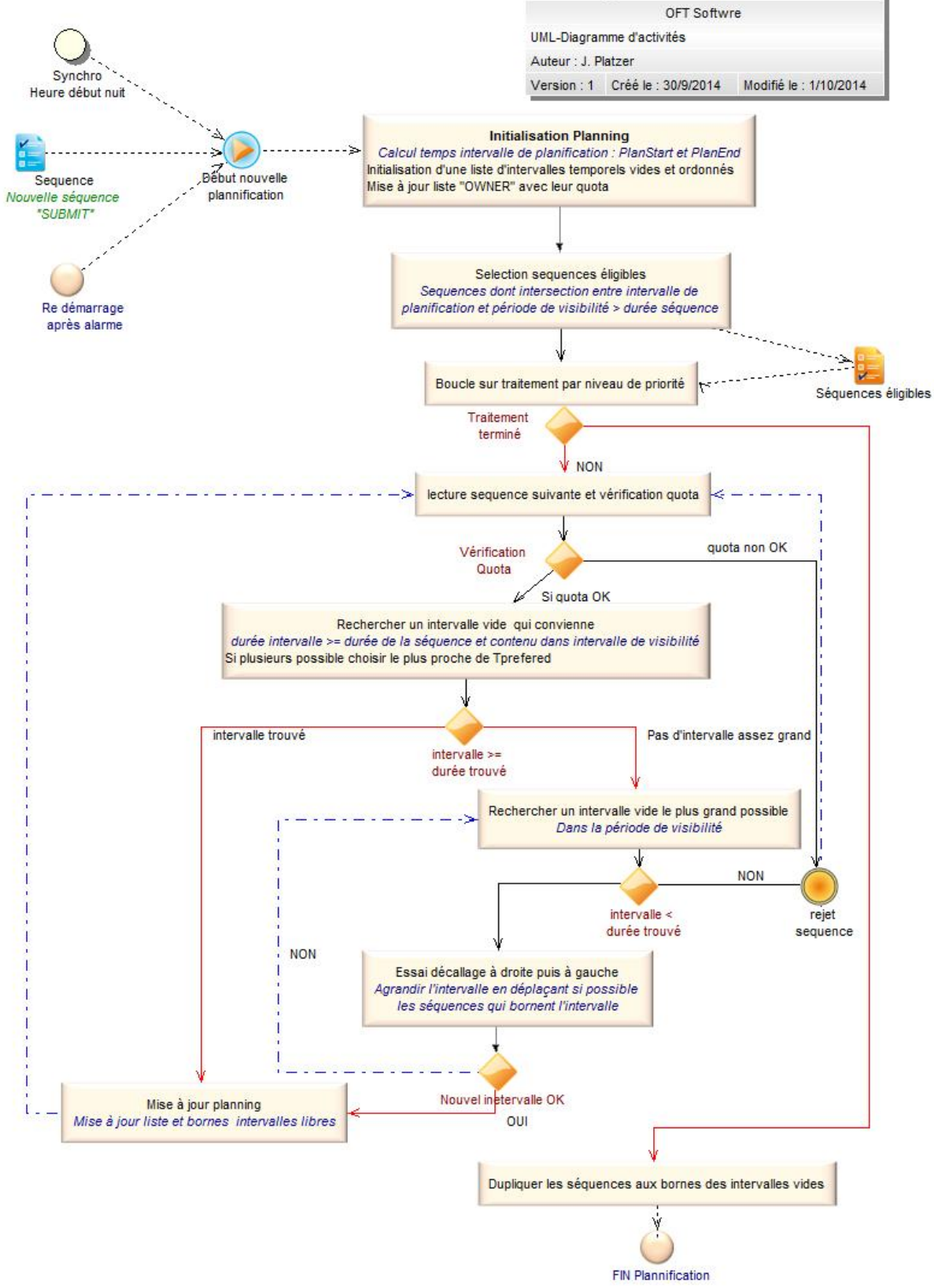

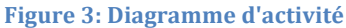

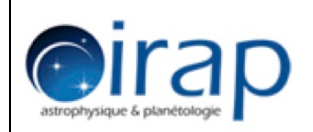

#### **3.4 Description détaillée du diagramme d'activité**

#### **3.4.1 Initialisation Planning**

Valeurs de planStart et planEnd . Plusieurs cas :

- 1. Au début d'une nouvelle nuit d'observation (entre 2 nuits d'observation) : on calcule planStart et planEnd
- 2. Pendant la nuit d'observation (les observations ont démarrées) : on replanifie :
	- à l'arrivée d'une **alerte** :
		- $\cdot$  planStart = currentTime
		- planEnd inchangé
	- à l'arrivée d'une (ou plusieurs) nouvelle séquence **routine** éligible :
		- planStart = Date fin séquence en cours
		- planEnd inchangé
	- à l'arrivée d'une **alarme** (météo, site, instrument...) :
		- $planStart = currentTime + deltaTimeBeforeRestart$
		- planEnd inchangé

Initialiser un fichier de log de l'application (1 fichier log/nuit).

Initialiser un fichier log de session à chaque démarrage du programme.

Dans le cas (2) on remet à jour les quotas avec les durées des séquences planifiées à la précédente planification mais pas exécutées.

#### **3.4.2 Sélection des séquences éligibles**

Les séquences éligibles sont les séquences qui n'ont pas été exécutées (EXECUTED) et dont l'intersection entre la période de visibilité [jd10wner,jd20wner] et la plage (intervalle) de planification de la nuit [planStart, planEnd] est une durée supérieure à la durée de la séquence (duration).

On traite en premier les séquences éligibles les plus prioritaires et on les ordonne par « plus petit temps fin de visibilité » (jd2) ; on observe en premier la séquence qui va disparaître du champ de vue du télescope le plus tôt (et on place ainsi les séquences, pour une priorité donnée, au fur et à mesure dans le planning en avançant dans le temps).

A la sortie de ce processus les séquences sélectionnées ont le statut TOBEPLANNED

#### **3.4.3 Sélection des séquences par niveau de priorité**

Sélection parmi les séquences éligibles des séquences les plus prioritaires après celles déjà traitées. Ordonner par « plus petit temps fin de visibilité » car on observe en premier celle qui va disparaître du champ de vue du télescope le plus tôt.

*On trie les séquences pour traiter en premier les plus prioritaires PUIS celles qui se terminent le plus tôt (NB: La priorité la plus petite en valeur est en fait la plus forte)* 

#### **3.4.4** Recherche d'intervalle de temps libre pour insertion séquence

Traitement des séquences par niveau de priorité :

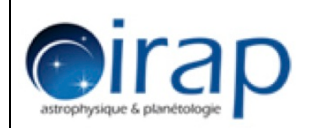

- 1. Vérification du quota ; Si quota OK : continuer sinon rejeter la séquence et remettre le statut SUBMIT
- 2. Sélection de tous les intervalles libres qui peuvent accueillir la séquence soit répondant au critère :

```
Intersection de [Dj,Fj] et [JD1_0,JD2_0] > duration
```
- a. Si il existe plusieurs intervalles placer la séquence de la façon suivante :
	- Si Tprefered = 0 choisir le  $1<sup>er</sup>$  intervalle disponible
	- Si Tprefered  $\neq 0$  placer dans l'intervalle qui est juste avant sinon intervalle juste après.

Mettre le planning à jour

On passe à la séquence suivante

b. Il n'existe aucun intervalle tel que :

# **Intersection de [Dj,Fj] et [JD1\_O,JD2\_O] > duration**

On tente d'insérer la séquence en déplaçant une séquence déjà insérée au planning vers la gauche ou vers la droite.

• On recherche tous les intervalles tels que :

## **Intersection de [Dj,Fj] et**  $[JD1_0,JD2_0] \neq 0$

*Duration : est la durée de la séquence à insérer On va calculer :*

> *Durée disponible*  $\rightarrow$ *Adur* = min (Fj,JD2\_0)-max(JD1\_0,DJ) *Durée manquante*  $\rightarrow$ *Mdur=* duration -Adur

Si l'intervalle de visibilité commence avant le début de l'intervalle vide et que le *décalage est plus grand que la durée manquante* (*JD1\_0 – DJ >= Mdur*) → On essaie de décaler la séquence programmée juste avant le temps début de

*l'intervalle* vers la gauche :

*ID\_SEQ* séquence à gauche est celle dont le temps de fin planifié est égal au temps *début de l'intervalle vide considéré / TEP = Dj*

Alors si DeltaTL (ID\_SEQ) >= Mdur décaler à gauche en collant les 2 séquences Mettre le planning à jour

On passe à la séquence suivante

**→**Sinon si l'intervalle de visibilité s'étend au delà de Fi

*Si Fj- JD2\_O >= Mdur*

*on essaie de décaler la séquence programmée juste avant le temps début de l'intervalle* vers la droite :

ID SEO séquence à droite  $/$  TSP = Fi

Si DeltaTR $(ID$  SEQ) <= Mdur

Alors on décale à droite : on colle les 2 séquences

Mettre le planning à jour

On passe à la séquence suivante

 $\rightarrow$  option : dans la cas ou aucun des décalages n'est suffisant on peut **essayer de décaler simultanément à gauche et à droite (TBC)** 

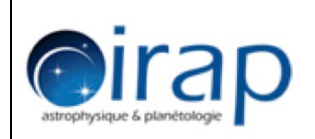

#### **3.4.5** Mise à jour du planning

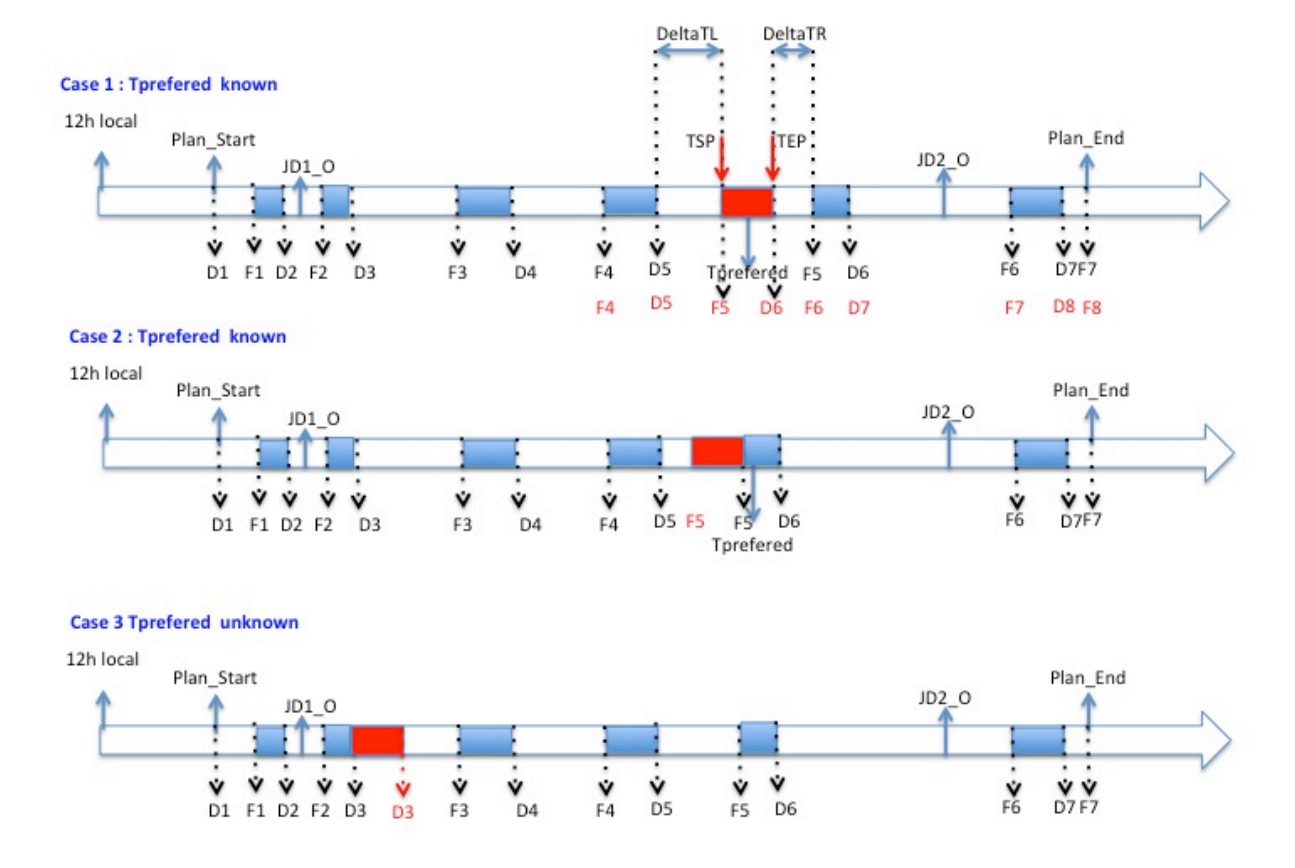

#### Figure 4 schéma des scénarios d'insertion de séquence

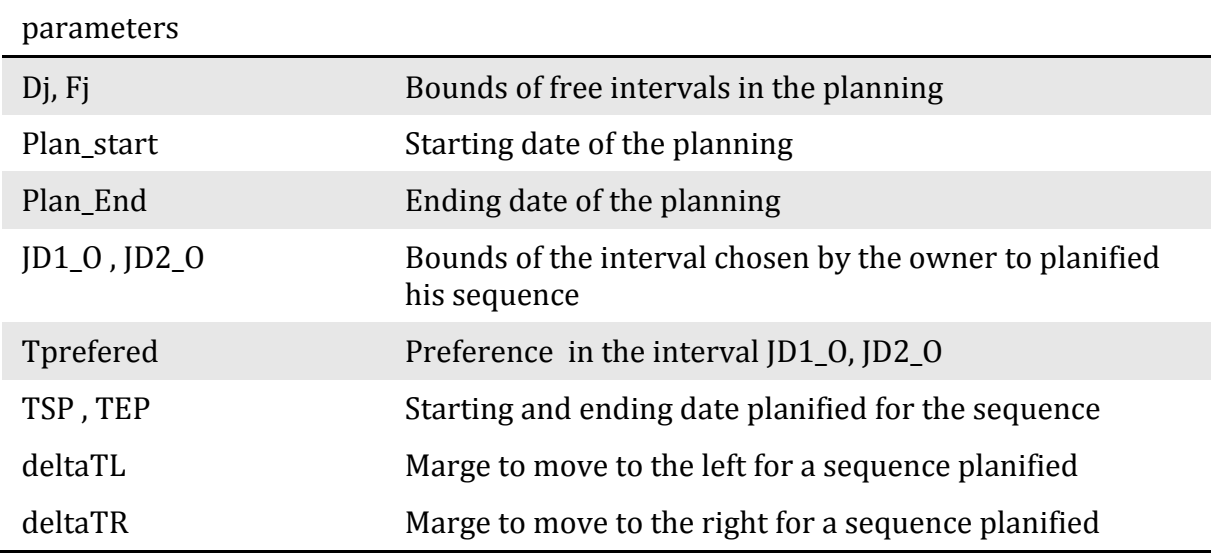

Si la séquence peut être placée :

- o la marquer avec le statut PLANNED
- $\circ$  calculer TSP et TEP
- o décrémenter les quotas

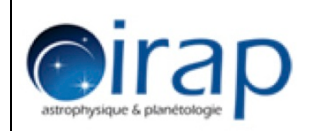

- $\circ$  mettre à jour les deltas de décalage pour la sequence S (deltaTR et deltaTL)
- $\circ$  mettre à jour la liste des intervalles disponibles en v ajoutant les nouveaux intervalles (1 ou 2 maximum) créés par l'insertion de la nouvelle séquence

#### *3.4.5.1 Calcul de TSP et TEP*

- a. Si Tprefered n'est par renseigné  $TSP = max(D<sub>i</sub>, ID1 O)$ TEP= TSP + duration Mettre à jour Statut, CQuota, DeltaTR, DeltaTL, liste des intervalles libres b. Si Tprefered est renseigné et se trouve dans l'intervalle (schéma case 1)
- On calcule  $TSP = max(D<sub>i</sub>, ID1 \ 0, T<sub>prefered-0.5(duration)</sub>$  $TEP = min(Fi, ID2 O, Tprefered-0.5(duration))$ SI TSP < max(Di, JD1\_0)  $\rightarrow$  $TSP = max(Dj, ID1_0)$  $TEP = TSP +$  Duration SI TEP > min(Fi,JD2\_0)  $\rightarrow$  $TEP = min(Fi,ID2 O)$  $TSP = TEP - Duration$ Sinon on garde TSP et TEP Mettre à jour Status, CQuota, DeltaTR, DeltaTL, liste des intervalles libres
- c. Si Tprefered est renseigné et ne se trouve pas dans l'intervalle Dj Fj (fig. 4 cas 2) Si intervalle est avant : insérer la séquence à la fin de l'intervalle  $TEP = Fj$ TSP= TEP - Duration Si intervalle est après : insérer la séquence au début de l'intervalle  $TSP = Di$ TEP= TSP + Duration Mettre à jour Status, CQuota, DeltaTR, DeltaTL, liste des intervalles libres

#### *3.4.5.2 Calcul de DeltaTR, DeltaTL*

- Cas séquence à exécution « « immédiate » ou Cas fixe (temps début imposé): on ne bouge pas la séquence en place: DeltaTR,  $=$  DeltaTL  $=0$
- Autres cas  $DeltaTR = TSP - max(Di, ID1_0)$  $DeltaTD = min(Fi, JD2_0) - TEP$

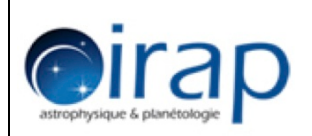

#### **3.4.6 Diagramme d'état de l'objet sequence**

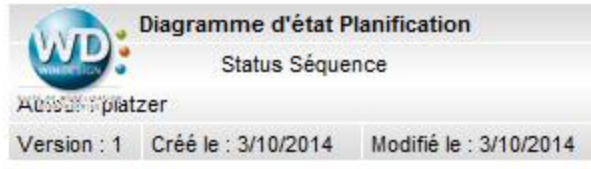

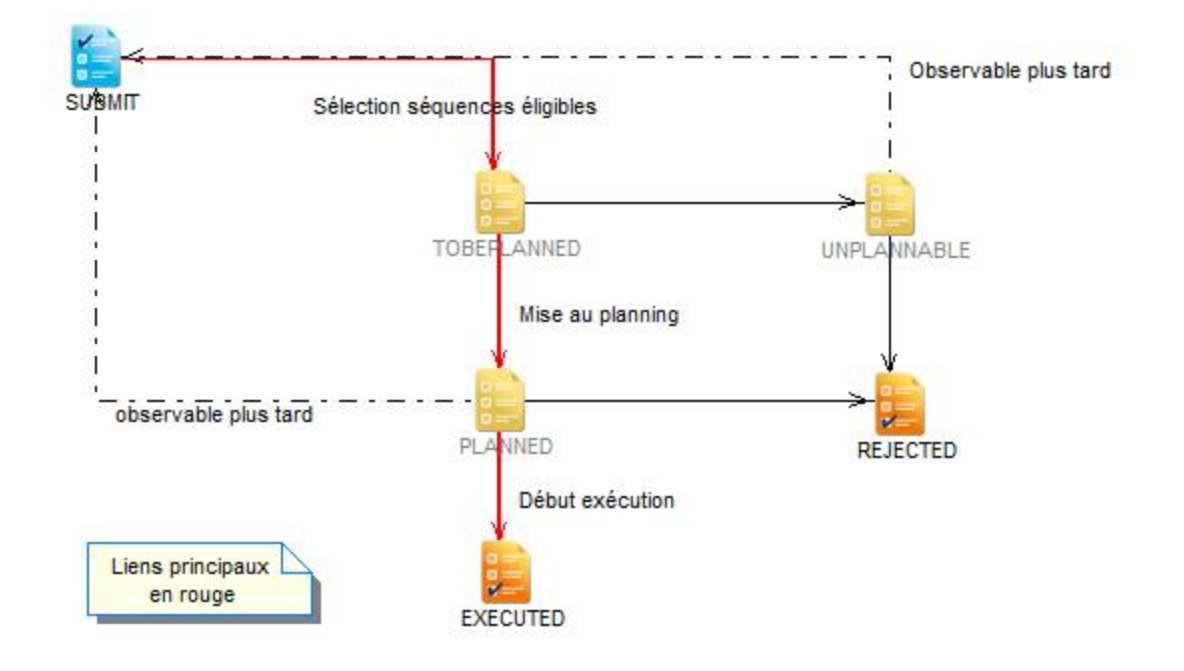

# **4 Définition des interfaces**

## **4.1 Définition des données d'entrée et de sortie**

Base de données +....

Pour les calculs en Jour Julien :

On soustrait la valeur du jour à 12h TU  $\rightarrow$ on obtient 0, XXXXXXXXXX On multiplie par  $10^{10}$  et on met le résultat dans un entier long  $JD = x.0$  à 12h et x.5 à minuit  $MJD = JD-2400000.5$ 

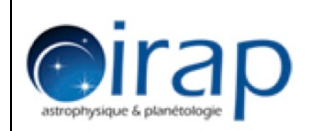

#### **4.2 Interfaces entre modules : Trigger**

Expliquer l'enchainement des modules et les modes de fonctionnements

# **5 Exigences**

**5.1 Exigences temporelles** 

Cas d'une alerte SVOM

## **6 Définition des tests**

Le module « PLANNING est un des modules les plus critiques dans la chaine de gestion des observations.

**6.1 Tests fonctionnels** 

- **6.1.1 Tests unitaires**
- **6.1.2 Tests complets**

Exemple de test : réalisé en septembre 2014-10-03 Pour les tests il est prévu de montrer le résultat sous forme graphique et de visualiser les données entre 17hTU et 17hTU du lendemain qui correspond au midi solaire au Mexique 

(17/9/14) Voici un résultat très encourageant obtenu pour la **planification de cette nuit, en récupérant les séquences de CADOR**.

**TOTAL séquences** (à planifier) : 345, dont :

- **séquences planifiées** : 208 - toutes les sequences planifiées par ROS/CADOR sont dans notre planning, sauf 1 (on avait plus de place) - ET : on a planifié 32 sequences (uniques) de plus que ROS/CADOR

- **sequences marquées UNPLANNABLE** (ne sont plus planifiables) : 121

- **sequences restant TOBEPLANNED** (pour une autre nuit) : 16

**==> taux de remplissage du planning : 37%** (on pourrait donc encore dupliquer quelques sequences hors quota dans le planning comme le fait ROS ; il nous faut pour cela ajouter les étapes 2 et 3 de la planification)

Et tout ça en **moins de 3 secondes**.

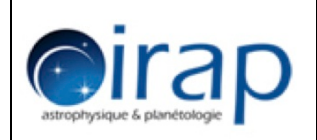

- **6.2 Tests de performances**
- **6.3 Test de non régression**